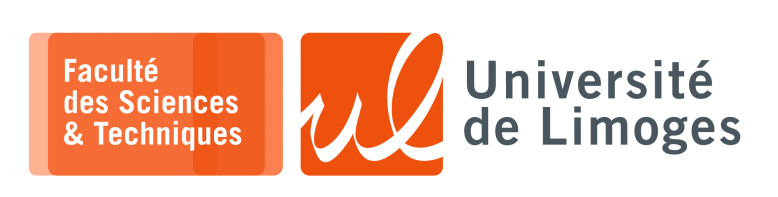

*Master 1ère année Parallélisme & Applications* Corrections TD n°1

## *Programmation OpenMP*

**Les différentes formes de parallélisme**

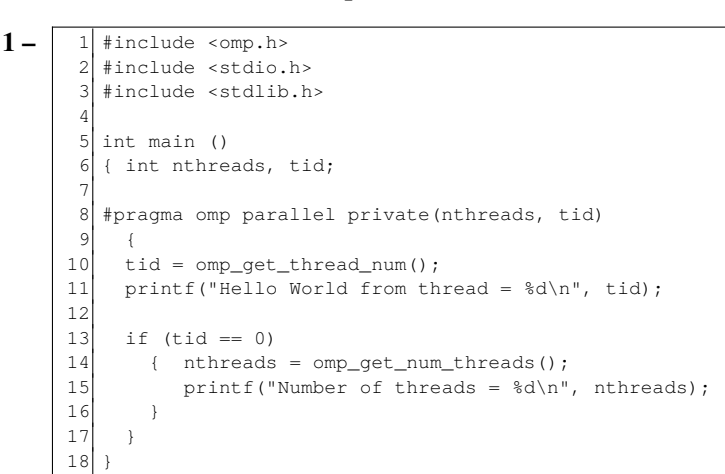

- ⊳ *les lignes 8 à 17 définissent une région parallèle : tous les cœurs présents sur la machine exécutent cette région paralléle simultanément ;*
- ⊳ *chaque thread obtient en ligne 10 son numéro qu'elle range dans la variable privée tid ;*
- ⊳ *seule la thread de numéro 0 en ligne 13 consulte et affiche le nombre total de threads ;*
- ⊳ *après la ligne 17, à la sortie de la région paralléle, il n'y a plus qu'une seule thread.*

**2 –** Quel va être le résultat de ce programme, omp\_workshare1.c :

```
#include <omp.h>
   2 #include <stdio.h>
   #include <stdlib.h>
   4 #define CHUNKSIZE 10
   5 #define N 100
 6
   int main ()
 8 \mid { int nthreads, tid, i, chunk;
 9 float a[N], b[N], c[N];
10
11 for (i=0; i < N; i++)12 a[i] = b[i] = i * 1.0:
13 chunk = CHUNKSIZE;
14
15 #pragma omp parallel shared(a, b, c, nthreads, chunk) private(i, tid)
16 {
17 tid = omp_get_thread_num();
18 if (tid == 0)19 { nthreads = omp_get_num_threads();
20 printf("Number of threads = d\n\infty, nthreads);
21 }
22 printf("Thread %d starting...\n",tid);
23
24 # pragma omp for schedule(dynamic, chunk)<br>
25 for (i=0; i < N; i++)for (i=0; i < N; i++)26 { c[i] = a[i] + b[i];27 printf("Thread %d: c[%d]= f\in [id, i, c[i]);
2829 } /* end of parallel section */30
```
- ⊳ *région parallèle entre les lignes 16 et 29 ;*
- ⊳ *ligne 24 : « Work Sharing », répartition et partage de travail :*
	- ⋄ *les différentes occurences de la boucle for de la ligne 25 sont réparties entre chacune des threads de la règion parallèle de manière dynamique : dès qu'une thread est libre, elle obtient du travail et si le travail n'est pas suffisant, une thread peut ne rien faire.*
	- ⋄ *Le découpage se fait suivant des « chunks », morceaux, de taille fixe ;*
	- ⋄ *en ligne 28, toutes les threads ont fini de travailler et le travail de la boucle for a été entièrement réalisé (toutes les occurences ont été faites).*

**3 –** Soit le programme suivant :

```
#include <omp.h>
 2 #include <stdio.h>
 3 #include <stdint.h>
 4
 5 const int size = 90;
 6
 7 int main()
 8 {
9 /* long long unsigned int tab[100]; */<br>10 uint64_t tab[size];
     uint64_t tab[size];
11 tab[0] = 0;
12 \mid \text{tab}[1] = 1;13
14 #pragma omp parallel for shared(tab) schedule(static, 10) for (int i=2; i \size; i++)
15 for(int i=2; i<size; i++)<br>16 tab[i] = tab[i-1] + tab
        tab[i] = tab[i-1] + tab[i-2];17
18 for(int i=2; i<size; i++)
19 printf("%ld ", tab[i]);
20
```
Est-ce qu'il fournit un résultat correct ?

*Ce programme calcule la suite de Fibonacci.*

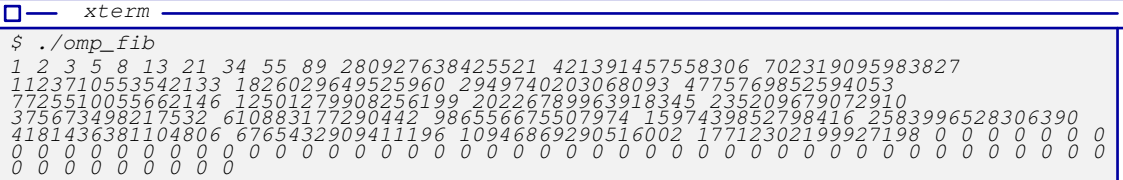

*Le résultat retourné est mauvais !*

Pourquoi ?

*Parce qu'il y a des dépendances entre une tranche de la boucle for confiée à un cœur et la tranche suivante confiée à un autre cœur.*

*On peut également vérifier d'après les conditions de Bernstein :*

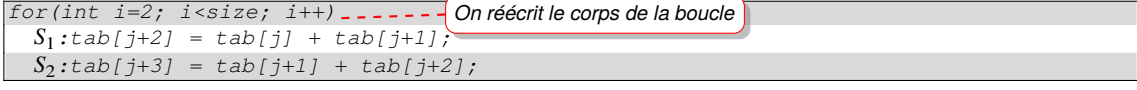

 $M(S_1) \cap L(S_2) = tab[j + 2] \neq \emptyset \Rightarrow \text{\textless}$  Dépendance vraie »  $\Rightarrow$  Condition de Bernstein non vérifiée !

**4 –** Quel est le résultat de ce programme, omp\_workshare2.c :

```
#include <omp.h>
   2 #include <stdio.h>
   #include <stdlib.h>
 4 #define N 50
 5
 6 int main ()
 7 { int i, nthreads, tid;
 8 float a[N], b[N], c[N], d[N];
 9
10 for (i=0; i<N; i++) {
11 a[i] = i * 1.5; b[i] = i + 22.35; c[i] = d[i] = 0.0;12 \frac{1}{2}13 #pragma omp parallel shared(a,b,c,d,nthreads) private(i,tid)
14 {
15 tid = omp_get_thread_num();
16 if (tid == 0)
17 { nthreads = omp_get_num_threads();
18 printf("Number of threads = d\n^n, nthreads);
1 c
20 printf("Thread %d starting...\n\pi",tid);
\begin{array}{c} 21 \\ 22 \end{array}#pragma omp sections nowait
23 {
24 #pragma omp section
25 \ell26 printf("Thread %d doing section 1\n", tid);
27 for (i=0; i < N; i++)<br>28 for (i = n + N; i++){c[i] = a[i] + b[i]};
29 printf("Thread %d: c[%d]= f\in \{i\};
30 }
31 }
32 #pragma omp section
33 {
34 printf("Thread %d doing section 2\ln", tid);
35 for (i=0; i < N; i++)36 \{ d[i] = a[i] * b[i];37 printf("Thread %d: d[%d] = %f\n", tid, i, d[i]);
38 }
39 }
40 } /* end of sections */
41 printf("Thread %d done.\n",tid);
42 } /* end of parallel section */
\overline{A} 3
```
- ⊳ *région parallèle définie de la ligne 13 à 42 ;*
- ⊳ *tous les cœurs exécutent les lignes 16 et 20 ;*
- ⊳ *seule la thread de numéro 0 exécute les lignes de 16 à 19 ;*
- ⊳ *en ligne 22 se définit des « sections » :*
	- ⋄ *la section de la ligne 24 à 31 est exécutée par une seule thread ;*
	- ⋄ *la section de la ligne 32 à 39 est exécutée par une autre thread en parallèle de la première section ;*
	- ⋄ *s'il y a plus de deux threads, elles ne font rien (pas de section disponible) ;*
	- ⋄ *à la ligne 40, il y a une « barrière de synchronisation » : toutes les sections ont fini de s'exécuter.*
- ⊳ *la ligne 41 est exécutée par toutes les threads.*

**5 –** Et de celui-ci, omp\_reduction.c :

```
#include <omp.h>
   2 #include <stdio.h>
  #include <stdlib.h>
 4 int main ()
 5 {
 6 int i, n;
 7 float a[100], b[100], sum;
 8
 9 /* Some initializations */
10 \ln = 100;11 for (i=0; i < n; i++)12 a[i] = b[i] = i * 1.0;13 sum = 0.0;
14
15 #pragma omp parallel for reduction(+:sum)
16 for (i=0; i < n; i++)17 sum = sum + (a[i] * b[i]);18 printf(" Sum = f(n), sum);
19 }
```
- ⊳ *ligne 16 : une région parallèle combinée à une directive de « work sharing » : le travail de la boucle for, de la ligne 16 à 17, va être répartie entre les différentes threads ;*
- ⊳ *ce travail réalise une somme dans la variable sum désignée pour faire une opération de reduction :*
	- ⋄ *chaque thread travaille sur ses occurences de la boucle for avec une copie privée de la variable sum en réalisant l'opération « + » ;*
	- ⋄ *à la fin du « work sharing » toutes les valeurs obtenues par chacune des threads vont être combinées automatiquement pour obtenir un résultat global avec l'opération « + ».*

*La réduction porte sur des opérations commutatives et associatives. Elle permet de tirer parti des optimisations matérielles des processeurs si disponible : protection des accès concurrents, combinaison des résultats efficaces, ce qui n'est pas possible en programmation non parallèle.*

**6 –** Comment vont s'organiser les différentes threads dans le programme, omp\_orphan.c :

```
#include <omp.h>
   #include <stdio.h>
   #include <stdlib.h>
   4 #define VECLEN 100
   float a[VECLEN], b[VECLEN], sum;
 6
 7 void dotprod ()
 8 { int i, tid;
 \overline{c}10 tid = omp_get_thread_num();
11 #pragma omp for reduction(+:sum)
12 for (i=0; i < VECLEN; i++)13 { sum = sum + (a[i] * b[i]);
14 printf(" tid= %d i=%d\n", tid, i);
15 }
16 }
17 int main ()
18 \pm int i:
1 c
20 for (i=0; i<sub>2</sub> VECLEN; i++) a[i]=b[i]=1.0* i;21 sum = 0.0;
22 #pragma omp parallel
23 dotprod();
24 printf("Sum = f(n), sum);
25
```
- ⊳ *la région parallèle est définie sur la ligne 23 ;*
- ⊳ *une directive de « work sharing » est définie dans la fonction « dotprod » :*
	- ⋄ *si la fonction est appelée au sein d'une région parallèle, comme c'est le cas ici, la directive va répartir le travail entre les différentes threads déclenchées par la région parallèle ;*
	- ⋄ *si la fonction n'est pas appelée dans une région parallèle, alors la directive de « work sharing » est ignorée et le travail est réalisé par une seule thread en séquentiel.*
- ⊳ *on parle de « directive orpheline » : cela peut être utile dans le cas de l'écriture de bibliothèques de fonctions paralléles.*
- **7 –** Ce programme affiche l'ensemble des informations du contexte parallèle, omp\_getEnvInfo.c : *Comme sa description l'indique…*
- **8 –** Décrivez l'organisation des threads pour le programme suivant, omp\_mm.c :
	- ⊳ *région parallèle définie de la ligne 18 à 52 ;*
	- ⊳ *la ligne 20 est exécutée par toutes les threads sur une variable privée tid ;*
	- ⊳ *seule la thread de numéro 0 exécute les lignes 21 à 26 ;*
	- ⊳ *« work sharing » de la ligne 28 à 31 exécutées par toutes les threads de la région parallèle ;*
	- ⊳ *« work sharing » de la ligne 32 à 35 exécutées par toutes les threads de la région parallèle ;*
	- ⊳ *« work sharing » de la ligne 36 à 39 exécutées par toutes les threads de la région parallèle ;*
	- ⊳ *« work sharing » de la ligne 44 à 52 exécutées par toutes les threads de la région parallèle :*
		- ⋄ *seule la boucle for utilisant l'indice i en ligne 45 est répartie entre les différentes threads de manière régulière, « static » et suivant des morceaux, « chunks », prédéfinis ;*
		- ⋄ *chaque thread réalise un certain ensemble d'occurences de ide la boucle de la ligne 45 :*
			- *⋆ [0..9] ⋆ [20..29] ⋆ [40..49] ⋆ [60..61]*
			- *⋆ [10..19] ⋆ [30..39]*
- *⋆ [50..59]*
	- ⋄ *chaque thread réalise la boucle for de la ligne 48 complétement, c-à-d pour toutes les occurences de la variable j.*
	- ⊳ *à partir de la ligne 54 : la région parallèle est finie et une seule thread réalise le travail qui correspond à l'affichage du résultat.*

## Un programme Python, « verif\_mul\_matrices.py », pour vérifier l'exactitude des résultats :

```
#!/usr/bin/python3
import numpy as np
NRA = 62 # nombre de lignes de A
NCA = 15 # nombre de colonnes de A
NCB = 7 # nombre de colonnes de B
matA = np.zeros((NRA, NCA))
matB = np.zeros((NCA, NCB))
for i in range(NRA):
    for j in range(NCA):
        matA[i][j] = i+jfor i in range(NCA):
   for j in range(NCB):
        matB[i][j] = i * j# print(matA)
# print(matB)
print(np.matmul(matA, matB))
```
*Resp. UE : P-F. Bonnefoi, http://p-fb.net/, « Parallélisme & Applications–Corrections TD n°1 » version du 25 mars 2024, rédigé avec ConTEXt – Don't Panic !* 4/5

```
#include <omp.h>
   2 #include <stdio.h>
   #include <stdlib.h>
 4
 5 #define NRA 62 /* number of rows in matrix A */
 6 #define NCA 15 /* number of columns in matrix A */<br>
7 #define NCB 7 /* number of columns in matrix B */
                                   /* number of columns in matrix B */
 8
 9 int main (int argc, char *argv[])
10 \vert { int tid, nthreads, i, j, k, chunk;
11 double a[NRA][NCA], \frac{1}{10} matrix A to be multiplied */
12 b[NCA][NCB], /* matrix B to be multiplied */
13 c[NRA][NCB]; /* result matrix C */
14
15 chunk = 10; \frac{1}{2} chunk = 10;
16
17 /*** Spawn a parallel region explicitly scoping all variables ***/
18 #pragma omp parallel shared(a, b, c, nthreads, chunk) private(tid, i, j, k)
19 {
20 tid = omp\_get\_thread\_num();
21 if (tid == 0)
22 \frac{1}{2}23 nthreads = opp_set_name_threads();
24 printf("Starting matrix multiple example with \delta d threads\n", nthreads);
25 printf("Initializing matrices...\n\cdot n");
26 }
27 /*** Initialize matrices ***/
28 #pragma omp for schedule (static, chunk)
29 for (i=0; i<sub>NRA</sub>; i++)30 for (j=0; j<NCA; j++)31 a[i][j] = i+j;<br>32 #pragma omp for s
    32 #pragma omp for schedule (static, chunk)
33 for (i=0; i< NCA; i++)34 for (j=0; j< NCB; j++)35 b[i][j]= i * j;<br>36 #pragma omp for s
    36 #pragma omp for schedule (static, chunk)
37 for (i=0; i< NRA; i++)38 for (j=0; j< NCB; j++)<br>39 c[i][j]= 0;
        cfi[f]=0;40
41 /*** Do matrix multiply sharing iterations on outer loop ***/
42 /*** Display who does which iterations for demonstration purposes ***/
43 printf("Thread %d starting matrix multiply...\n\ln", tid);
44 #pragma omp for schedule (static, chunk)<br>45 for (i=0; i< NRA; i++)for (i=0; i<NRA; i++)
46 {
47 printf("Thread=%d did row=%d\n", tid, i);
48 for(j=0; j<NCB; j++)
49 for (k=0; k< NCA; k++)50 c[i][j] += a[i][k] * b[k][j];51 }
52 } /*** End of parallel region ***/
53
54 /*** Print results ***/
55 printf("******************************************************\n");
56 printf("Result Matrix:\n");
57 for (i=0; i<NRA; i++)
58 {
59 for (j=0; j<NCB; j++)
60 printf("%6.2f ", c[i][j]);
61 print(f("n");
62 }
63 printf("******************************************************\n");
64 printf ("Done.\n");
65
66 }
```